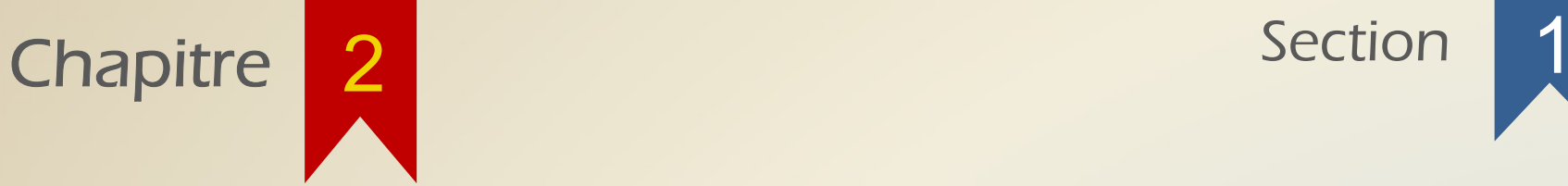

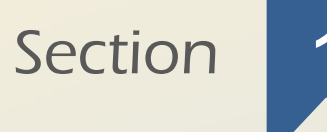

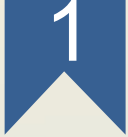

### Les images binaires

### IMAGE BINAIRE

Pour commencer, nous nous intéresserons uniquement aux images binaires.

Dans une telle image, on identifie deux types de pixels : les pixels appartenant à un objet spécifique, et les pixels appartenant à son complémentaire.

Une image binaire de dimension n peut être vue comme un sous ensemble de  $\mathbb{Z}^n$ , où on liste simplement les coordonnées des pixels appartenant à l'objet.

 $\underline{\mathrm{Ex}}$ :  $I = \{(2, 1), (3, 2), (2, 2)\}$ 

### **IMAGE BINAIRE**

On représentera aussi les images binaires comme des tableaux où les pixels appartenant à l'objet seront notés 1 (en clair), et les pixels du complémentaire seront notés 0 (en foncé).

 $Ex: I = \{(2, 1), (3, 2), (2, 2)\}\$ 

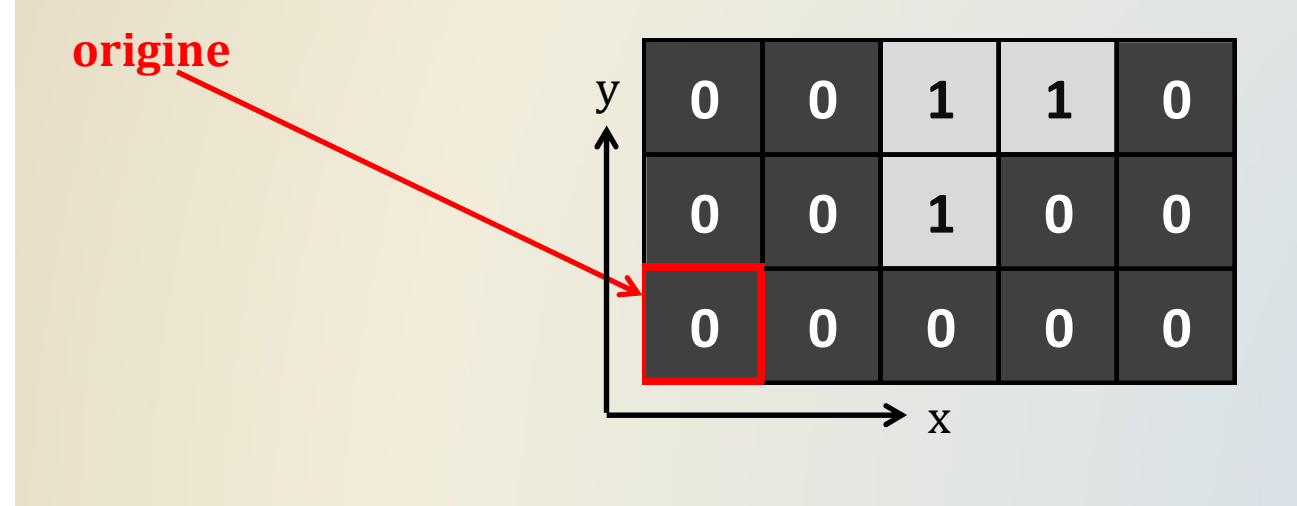

### IMAGE BINAIRE

MAGE BINAIRE<br>
On pourra aussi représenter les images binaires (plus grandes)<br>
comme des images où les pixels appartenant à l'objet seront en<br>
blanc et les pixels appartenant à son complémentaire seront en IMAGE BINAIRE<br>
On pourra aussi représenter les images binaires (plus grandes)<br>
comme des images où les pixels appartenant à l'objet seront en<br>
blanc, et les pixels appartenant à son complémentaire seront en<br>
noir. IMAGE BINAIRE<br>
on pourra aussi représenter les images binaires (plus grandes)<br>
comme des images où les pixels appartenant à l'objet seront en<br>
blanc, et les pixels appartenant à son complémentaire seront en<br>
noir. noir.

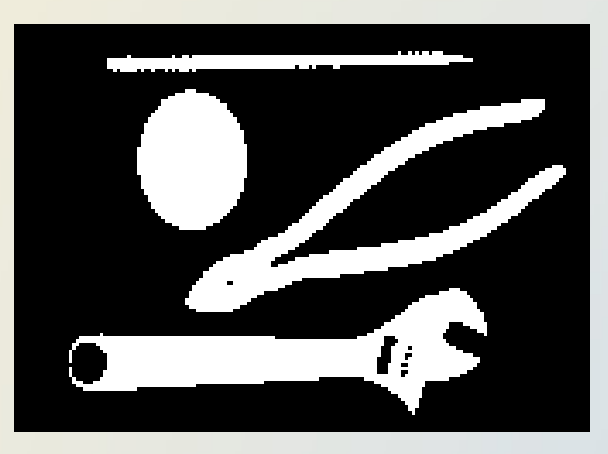

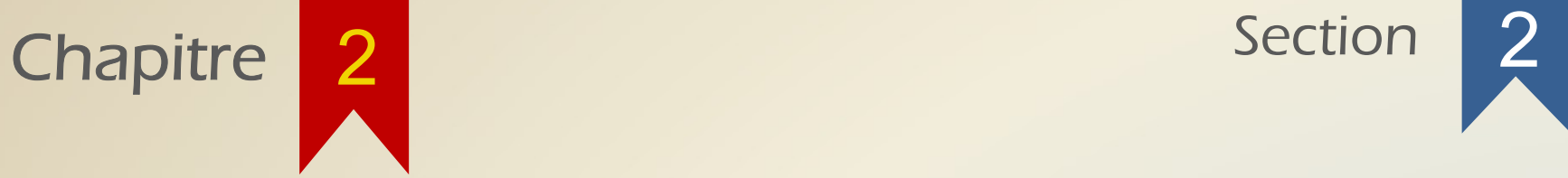

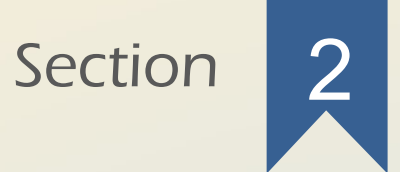

### Les éléments structurants

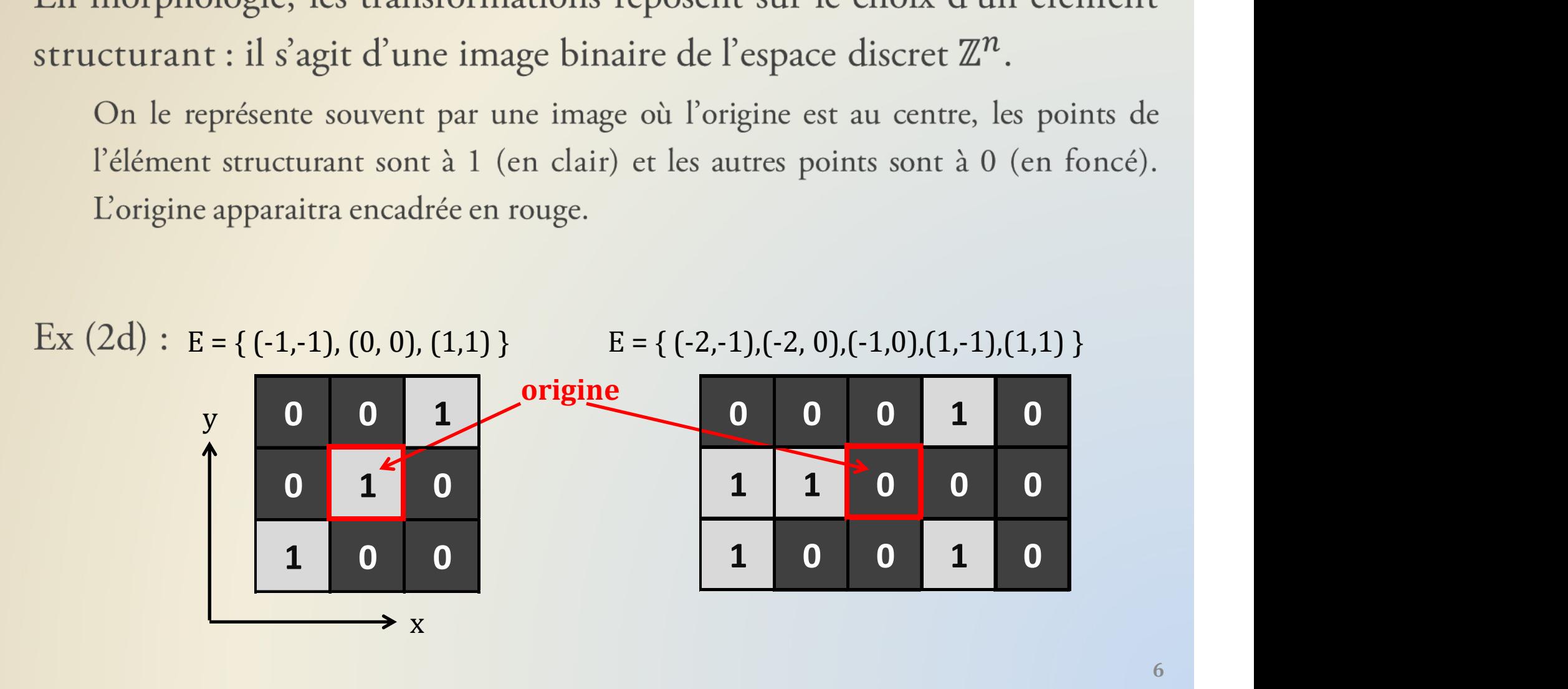

que, en 2d, deux éléments structurants impo<br>
nt respectivement à un point ses 4 voisins et<br>  $\binom{1}{0}$ , (1,0), (0,0), (0,1), (0,-1)}<br> **1** 1<br> **1** 1<br> **1** 1<br> **1** 1<br> **1** 1<br> **1** 1<br> **1** 1<br> **1** 1<br> **1** 1<br> **1** 1<br> **1** 1<br> **1** 1 1 1 1

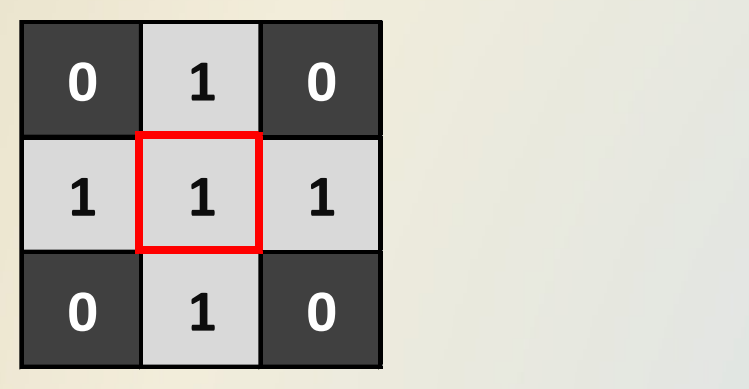

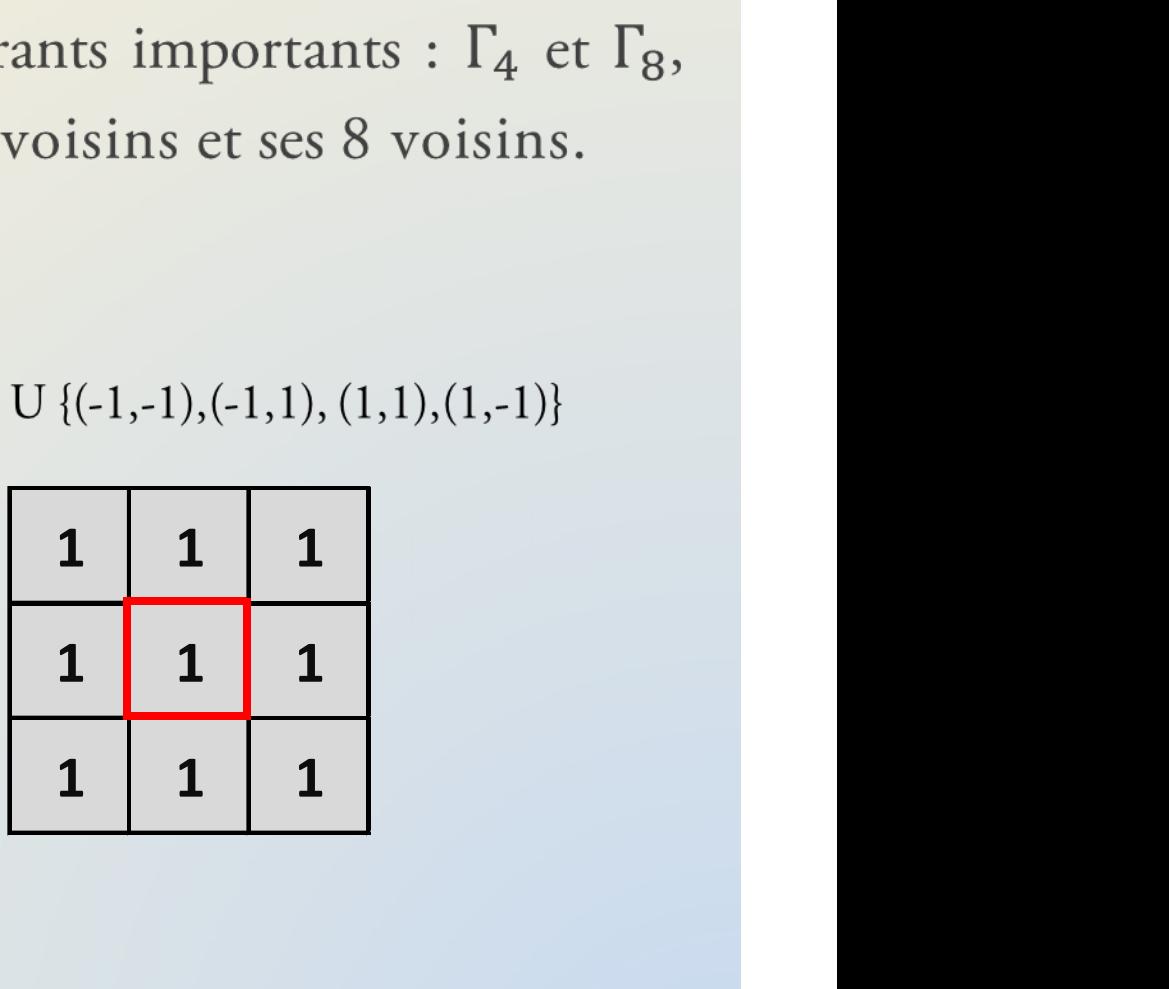

On note aussi  $\Gamma_4^* = \Gamma_4 \setminus \{ (0,0) \}$  et  $\Gamma_8^* = \Gamma_8 \setminus \{ (0,0) \}.$ 

On distingue, en 3d, trois éléments structurants importants :  $\Gamma_6$ ,  $\Gamma_{18}$  et  $\Gamma_{26}$ , qui associent respectivement à un point ses 6 voisins, ses 18 voisins et ses 26 voisins.

 $\Gamma_6 = \{(0,0,0), (-1,0,0), (1,0,0), (0,1,0), (0,-1,0), (0,0,1), (0,0,-1)\}$ 

 $\Gamma_{18} = \Gamma_6$  U { (-1,-1,0), (-1,1,0), (1,-1,0), (1,1,0),  $(-1,0,-1), (-1,0,1), (1,0,-1), (1,0,1),$  $(0,-1,-1), (0,-1,1), (0,1,-1), (0,1,1)$ 

 $\Gamma_{26} = \Gamma_{18}$  U {(1,1,1), (-1,1,1), (1,-1,1), (1,1,-1),  $(-1,-1,1), (-1,1,-1), (1,-1,-1), (-1,-1,-1)$ 

On note aussi  $\Gamma_6^* = \Gamma_6 \setminus \{(0,0,0)\}, \Gamma_{18}^* = \Gamma_{18} \setminus \{(0,0,0)\}$  et  $\Gamma_{26}^* = \Gamma_{26} \setminus \{(0,0,0)\}.$ 

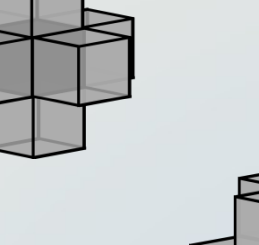

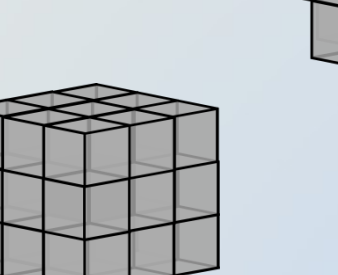

points de  $\mathbb{Z}^2$  :

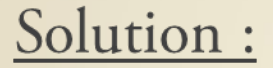

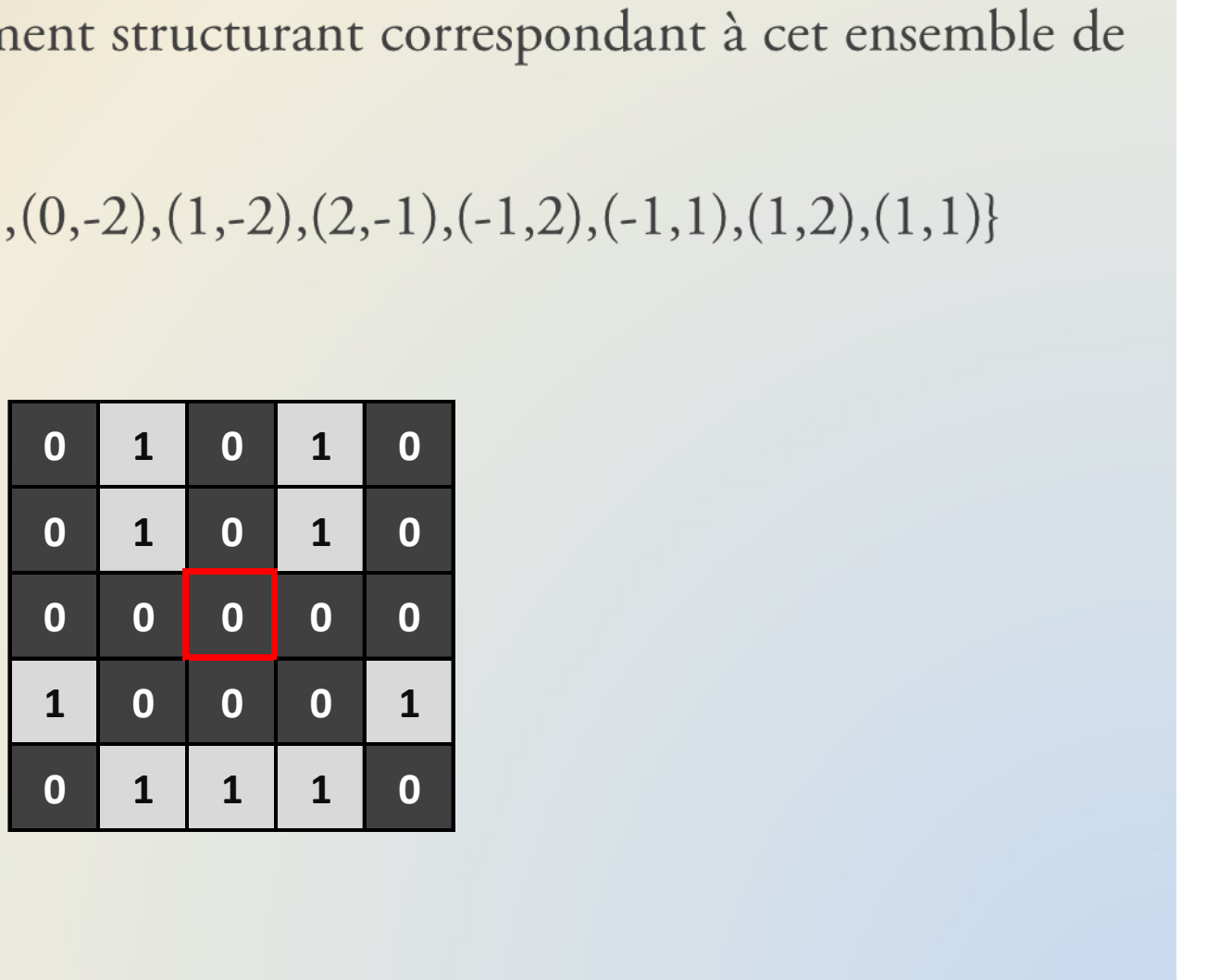

### LES ÉLÉMENTS STRUCTURANTS<br>Exercice : quel ensemble correspond à cet élément structurant 2d<br>? ? LÉMENTS STRUCTURANTS<br>
uble correspond à cet élément structurant 2d<br>
0 0 1 0 0<br>
0 0 1 1 0<br>
1 1 1 0

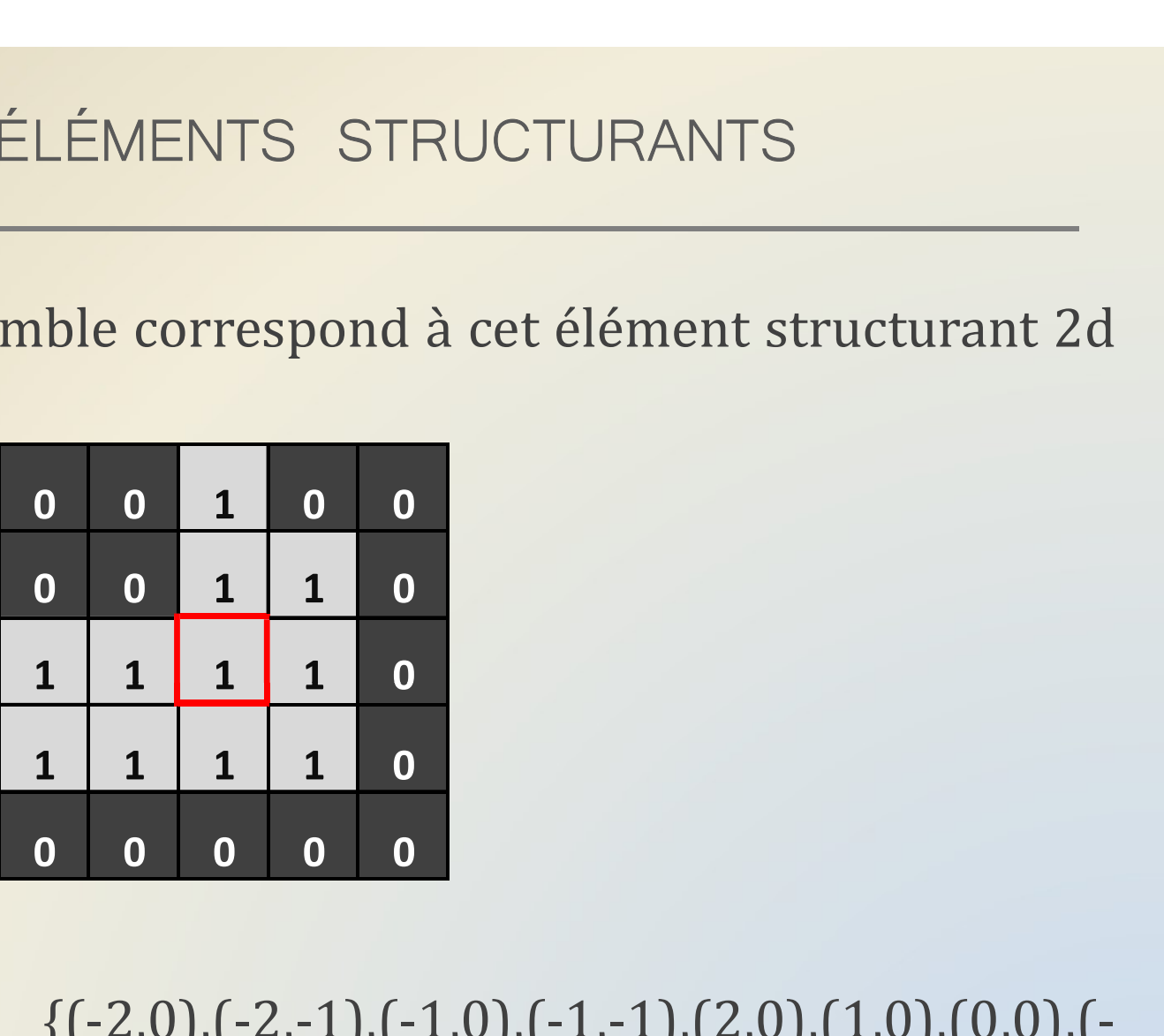

 $\begin{array}{|c|ccccccccccc|}\n\hline\n0 & 0 & 1 & 0 & 0 \\
0 & 0 & 1 & 1 & 0 \\
\hline\n1 & 1 & 1 & 1 & 0 \\
\hline\n1 & 1 & 1 & 1 & 0 \\
\hline\n0 & 0 & 0 & 0 & 0 \\
\hline\n\end{array}$ <br>
Solution :  $E = \{(-2,0), (-2,-1), (-1,0), (-1,-1), (2,0), (1,0), (0,0), (-1,0), (1,1),\n\}$ <br>  $(1,0), (1,1),$ 1,0),(1,1),  $(1,0),(1,-1)\}$ 

LES ÉLÉMENTS STRUCTURANTS<br>Pour finir avec les éléments structurants, on définit l'application<br>d'un élément structurant à un point de l'espace : LES ÉLÉMENTS STRUCTURANTS<br>Pour finir avec les éléments structurants, on définit l'application<br>d'un élément structurant à un point de l'espace :

Soit  $E \subset \mathbb{Z}^n$  (E est un élément structurant d<br>
L'application de E sur x est  $E_x = \{v + x \}$ <br>
On peut voir  $E_x$  comme la translation de (E est un élément structurant de  $\mathbb{Z}^n$ ), et soit  $x \in \mathbb{Z}^n$ .<br>de E sur x est  $E_x = \{v + x \mid v \in E\}$ .<br>comme la translation de E par x.

LES ÉLÉMENTS STRUCTURANTS<br>
Par exemple, posons :<br>  $x = (1,1)$ <br>  $E = (6,3,1), (3,0), (4,0), (0,0), (1,1), (1,0), (1,1), (2,1), (2,0)$ LES ÉLÉMENTS STR<br>
exemple, posons :<br>  $x = (1,1)$ <br>
E = {(-2,-1),(-2,0),(-1,0),(0,0),(1,1),(1,0),(1<br>
F -  $f(-1,0)$  (-1,1) (0,1) (1,1) (2,2) (2,1) (2 LES ÉLÉMENTS STRUCTURANTS<br>
exemple, posons :<br>
x = (1,1)<br>
E = {(-2,-1),(-2,0),(-1,0),(0,0),(1,1),(1,0),(1,-1),(2,1),(2,0)}<br>
E<sub>x</sub> = {(-1,0),(-1,1),(0,1),(1,1),(2,2),(2,1),(2,0),(3,2),(3,1)} LES ÉLÉMENTS STRUCTURANTS<br>
exemple, posons :<br>  $x = (1,1)$ <br>
E = {(-2,-1),(-2,0),(-1,0),(0,0),(1,1),(1,0),(1,-1),(2,1),(2,0)}<br>
E<sub>x</sub> = {(-1,0),(-1,1),(0,1),(1,1),(2,2),(2,1),(2,0),(3,2),(3,1)} 0 0 0 0 0 0 0

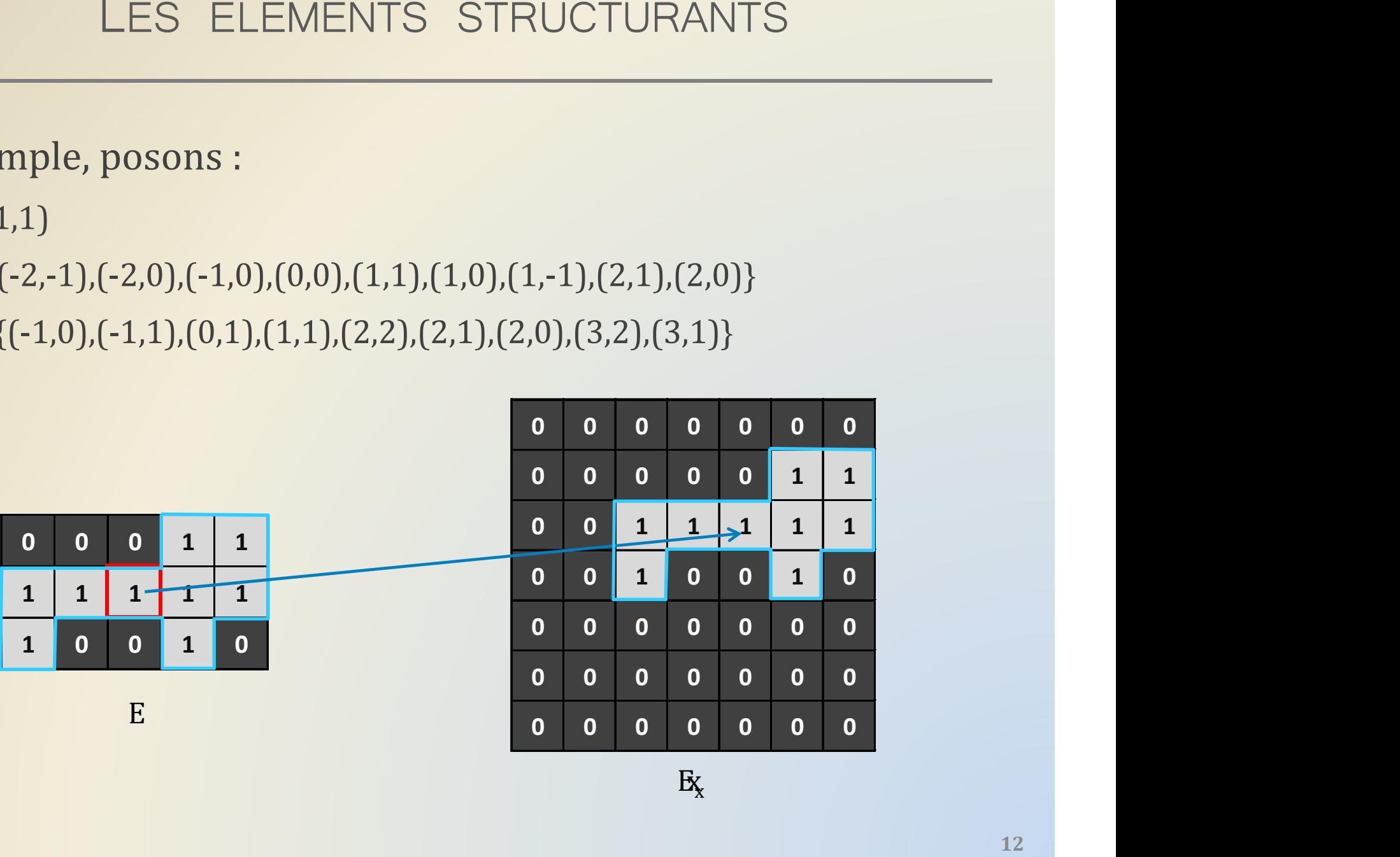

 $\mathbf{x}_x$ Ex